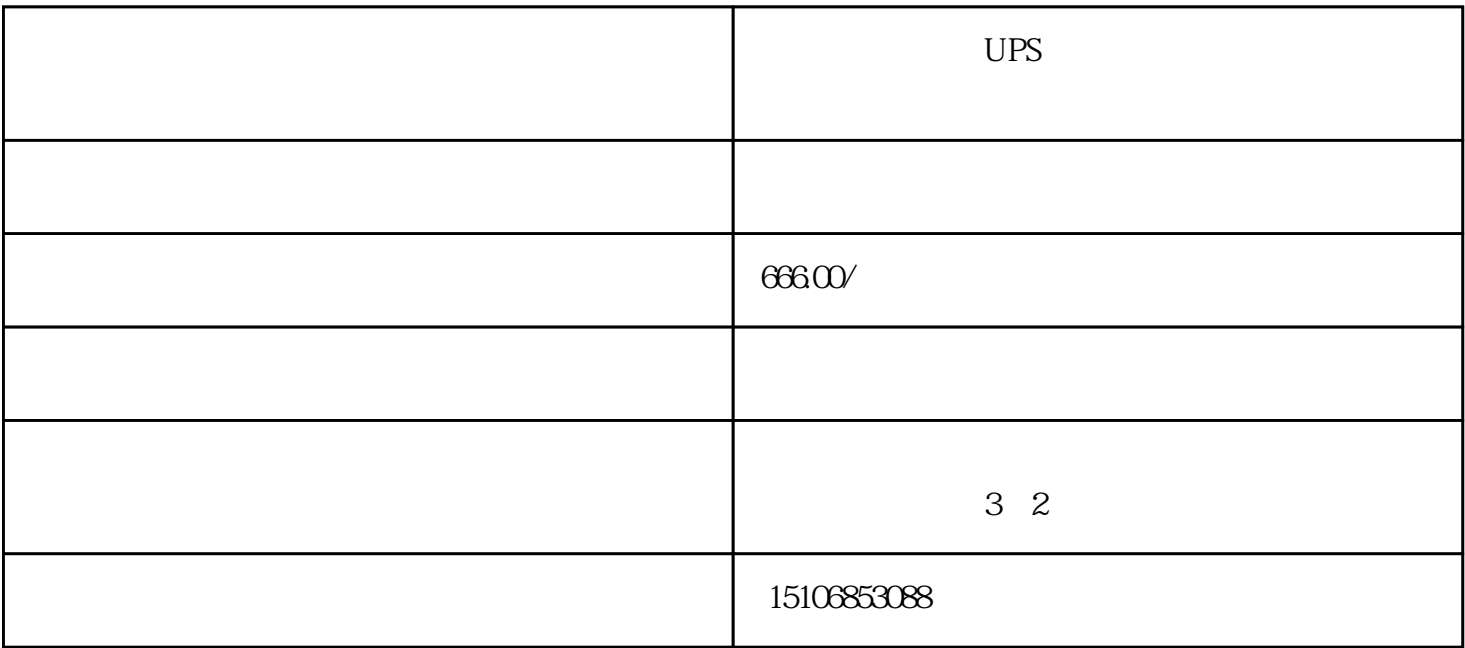

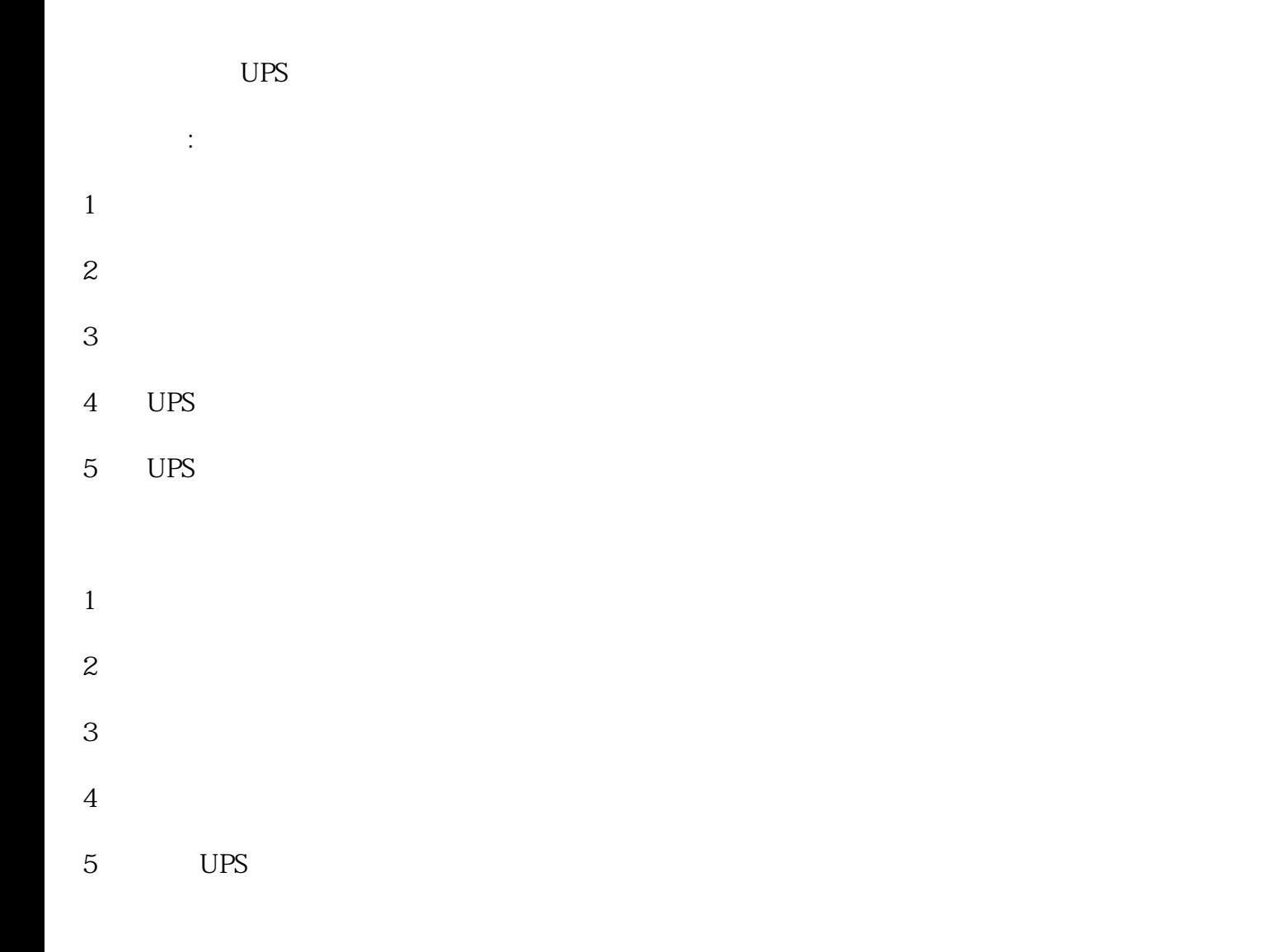

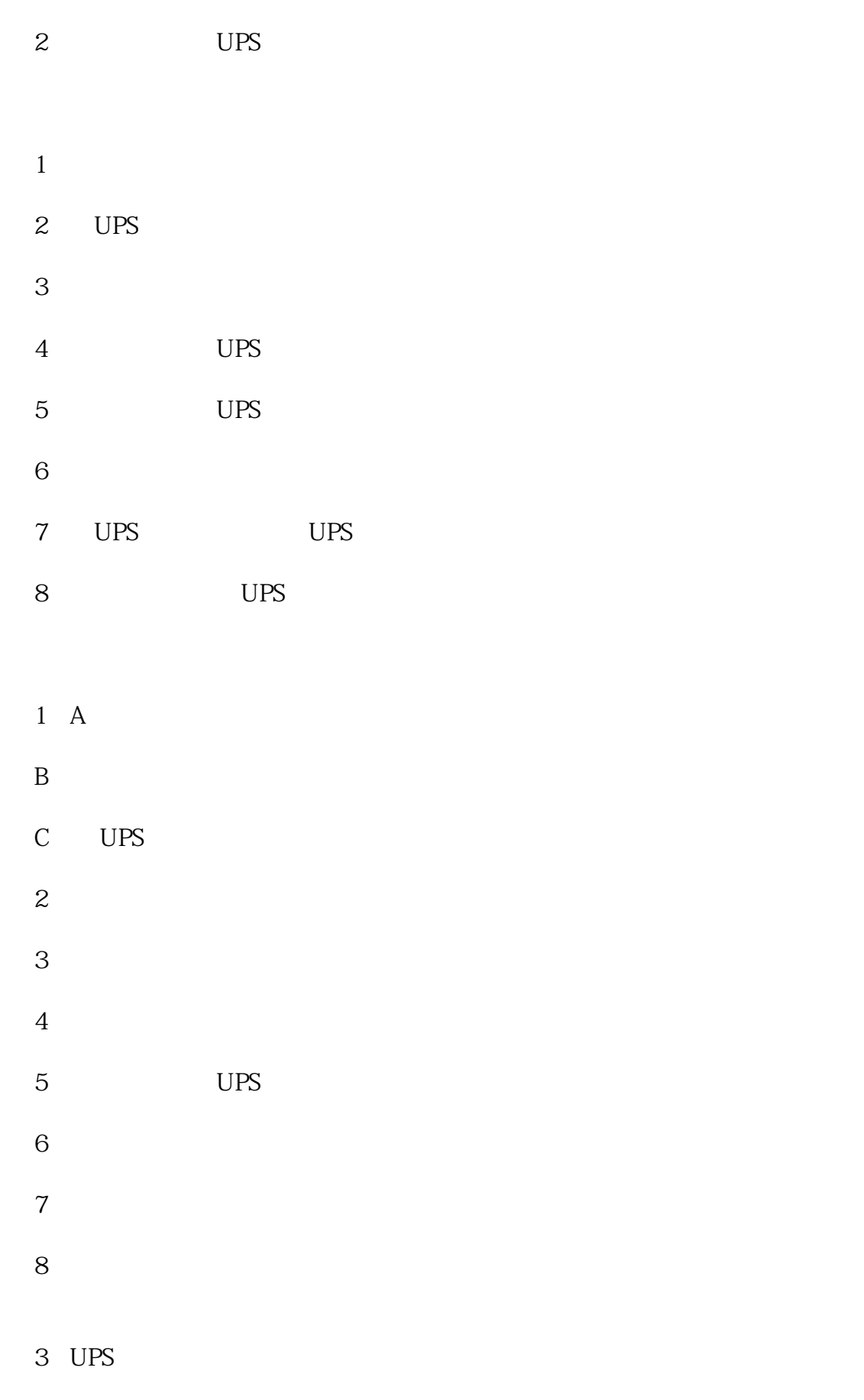

- $1$
- $2<sub>0</sub>$

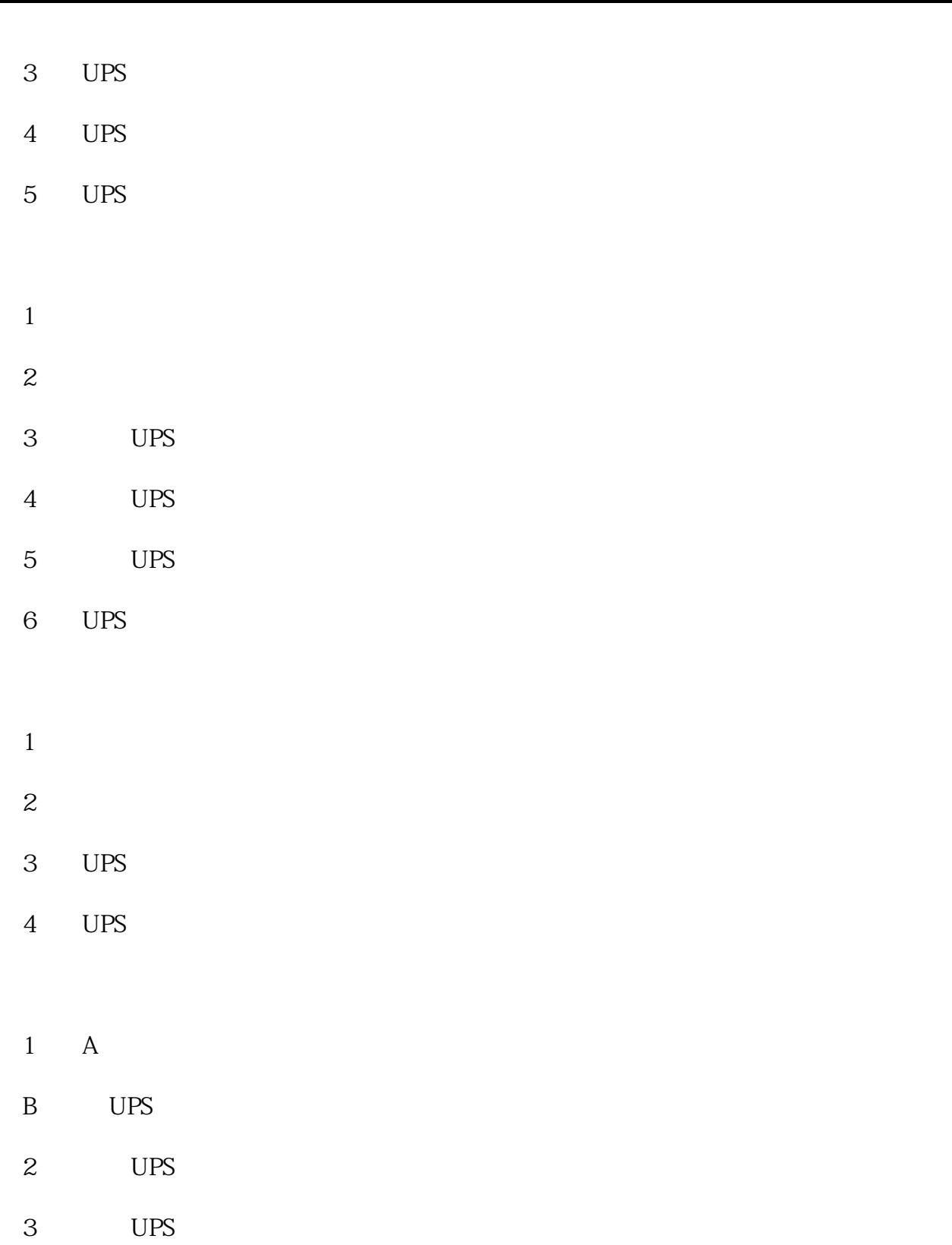

- 4 UPS
- 5)、UPS工作正常但负载设备异常。
- 1 UPS
- 2
UPS

 $3\,$ 

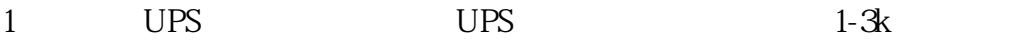

2)、将UPS地与负载地接到同一个点上。

 $3\leq$